# Package 'ROpenWeatherMap'

October 12, 2022

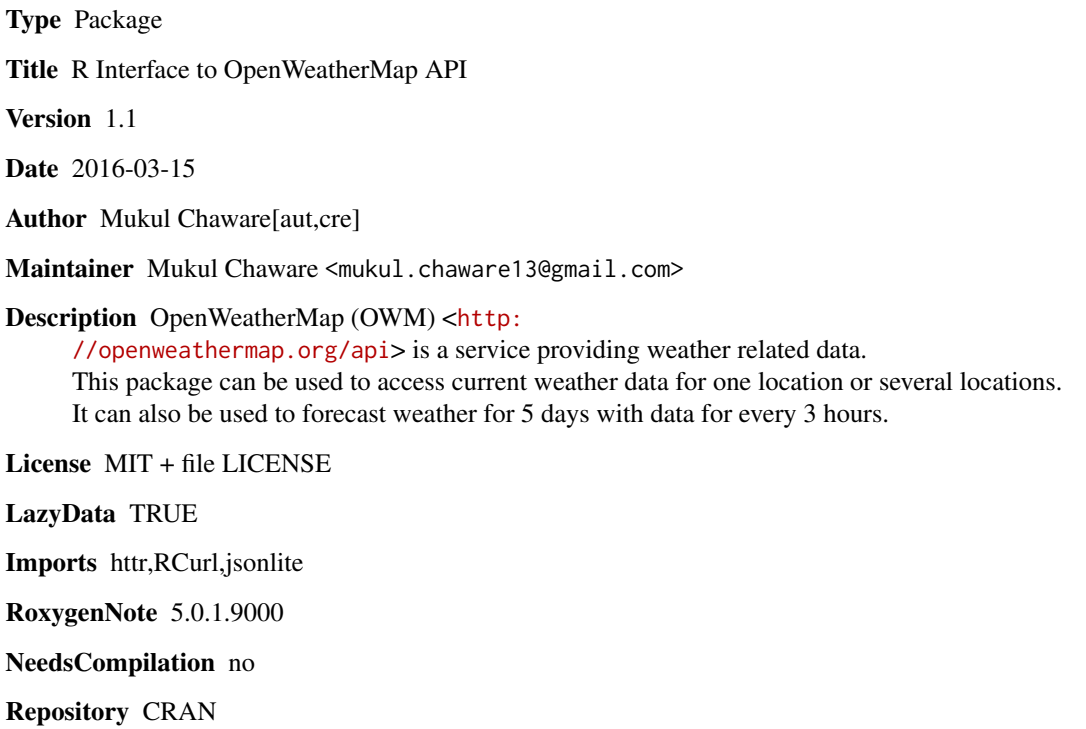

Date/Publication 2016-03-16 10:01:42

# R topics documented:

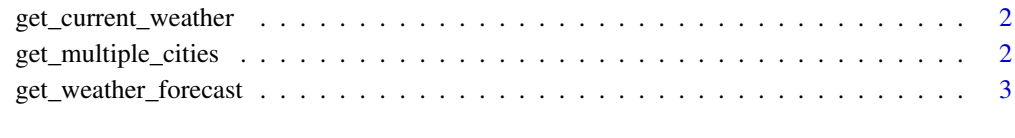

**Index** [5](#page-4-0). The second state of the second state of the second state of the second state of the second state of the second state of the second state of the second state of the second state of the second state of the second

<span id="page-1-0"></span>get\_current\_weather *get current weather data for one location*

#### Description

get current weather data for one location

#### Usage

```
get_current_weather(api_key, cityID = NA, city = "", country = "",
  coordinates = NA, zip_code = NA)
```
#### Arguments

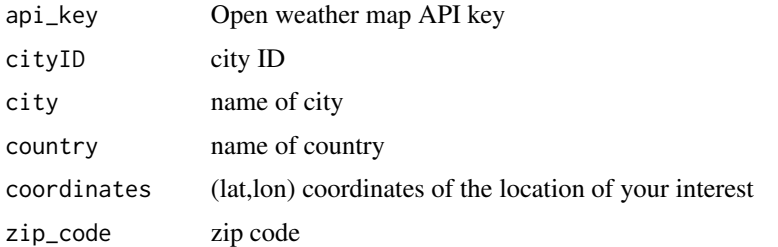

## Value

data frame giving current weather data for one location

#### Examples

```
## Not run:
data=get_current_weather(api_key,city="guwahati")
```
## End(Not run)

get\_multiple\_cities *get current weather data for multiple cities*

### Description

get current weather data for multiple cities

#### Usage

```
get_multiple_cities(api_key, bbox = NA, coordinates = NA, count = NA,
  cityIDS = NA, cluster = "yes", units = "metric")
```
# <span id="page-2-0"></span>Arguments

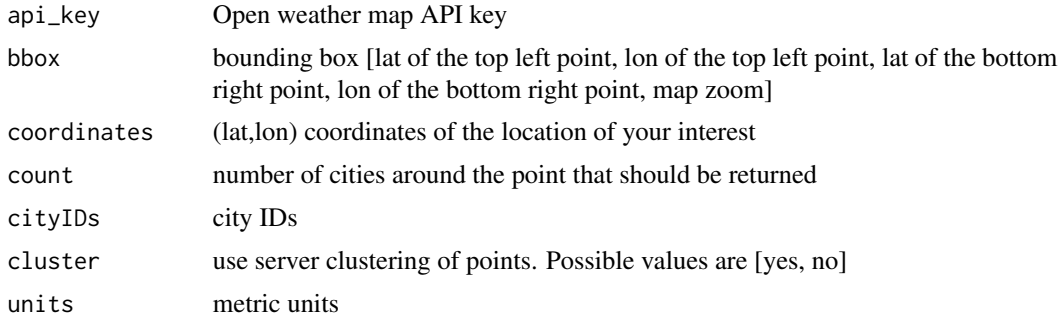

# Value

data frame giving current weather data for several locations

#### Examples

```
## Not run:
data=get_multiple_cities(api_key,cityIDs =c(524901,703448,2643743))
## End(Not run)
```
get\_weather\_forecast *get weather forecast data for one location*

# Description

get weather forecast data for one location

## Usage

```
get_weather_forecast(api_key, cityID = NA, city = "", country = "",
  coordinates = NA)
```
# Arguments

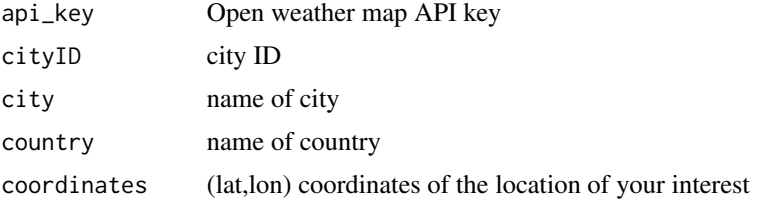

# Value

data frame giving weather forecast data for one location

# Examples

```
## Not run:
data=get_weather_forecast(api_key,city="guwahati")
```
## End(Not run)

# <span id="page-4-0"></span>Index

get\_current\_weather, [2](#page-1-0) get\_multiple\_cities, [2](#page-1-0) get\_weather\_forecast, [3](#page-2-0)